# **NSUserDefaults in Swift**

# Knoxville CocoaHeads [knoxcocoa.org](http://knoxcocoa.org) April 19th, 2016 Gavin Wiggins

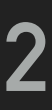

### **NSUserDefaults Class**

- ‣ An interface to the user's defaults database (a fancy dictionary)
- ‣ Allows simple data types to persist between app launches or when a device restarts
- Best used for application settings and user preferences
- ‣ Stored object must be a property list consisting of **NSData**, **NSString**, **NSNumber**, **NSDate**, **NSArray**, or **NSDictionary**
- ▶ Sandboxed app cannot access or modify preferences of another app
- ‣ Levels of precedence for defaults known as domains

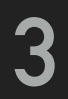

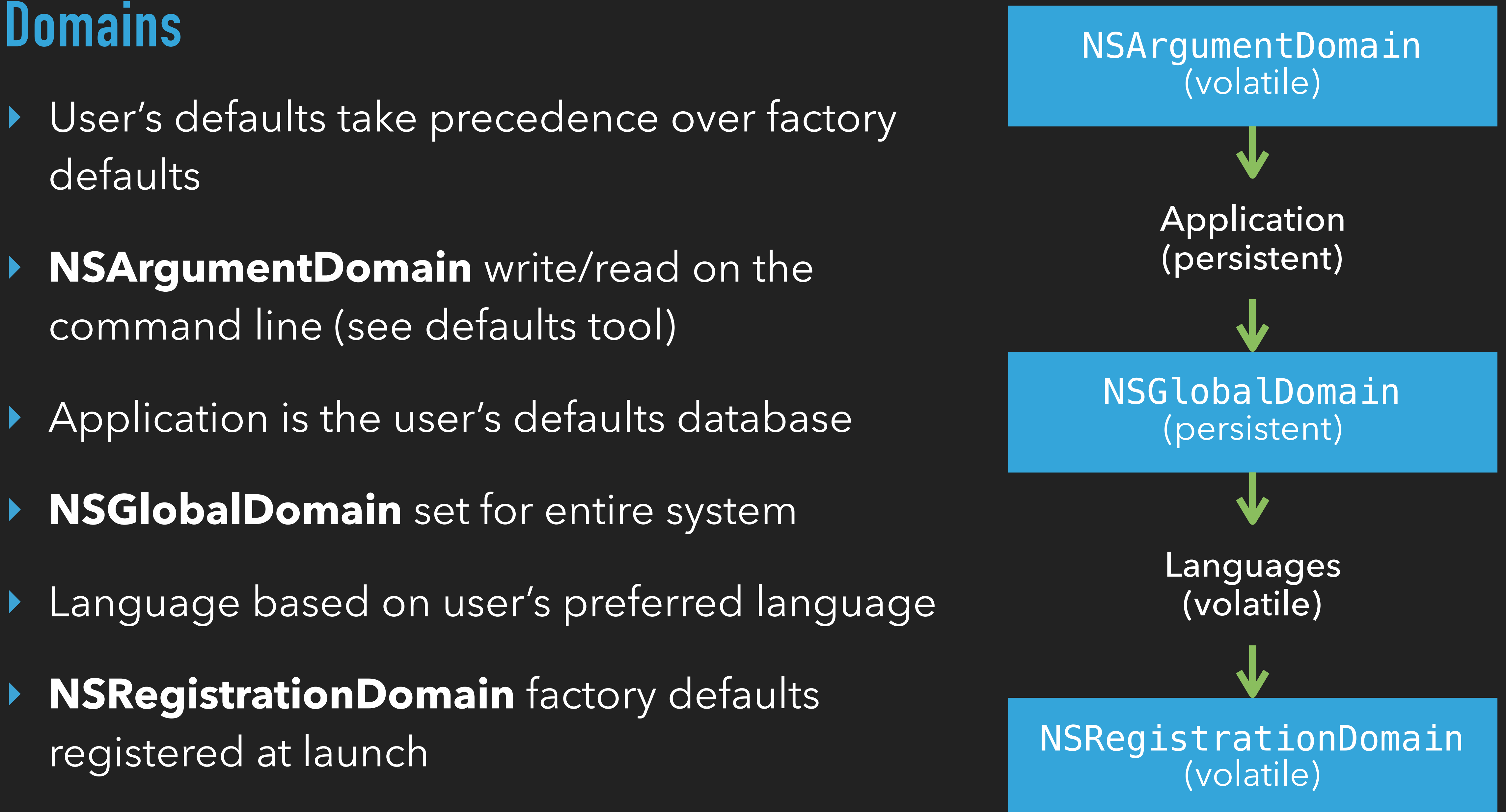

- ‣ User's defaults take precedence over factory defaults
- ‣ **NSArgumentDomain** write/read on the command line (see defaults tool)
- ‣ Application is the user's defaults database
- ‣ **NSGlobalDomain** set for entire system
- Language based on user's preferred language
- ‣ **NSRegistrationDomain** factory defaults registered at launch

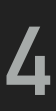

# **Getting the Shared Instance of NSUserDefaults**

class func standardUserDefaults() -> NSUserDefaults

- ‣ Returns the shared defaults object
- ‣ If object does not exist, it is created with a search through the domains

let userdefaults = NSUserDefaults.standardUserDefaults()

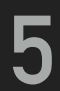

# **Registering Defaults**

‣ Registers factory defaults for the application to the registration domain

let dict:[String: AnyObject] = ["itemA": 1, "itemB": 2.89] userDefaults.registerDefaults(dict)

‣ Contents of registration domain are not written to disk; you need to call this

method each time your application starts

func registerDefaults(\_ registrationDictionary: [String : AnyObject])

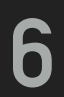

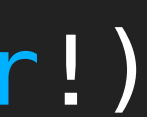

# **Setting Default Values**

func setBool( value: Bool, forKey defaultName: String) func setFloat(\_ value: Float, forKey defaultName: String) func setInteger( value: Int, forKey defaultName: String) func setObject(\_ value: AnyObject?, forKey defaultName: String) func setDouble(\_ value: Double, forKey defaultName: String) func setURL(\_ url: NSURL?, forKey defaultName: String)

### **Removing User Defaults**

- ‣ Removes the contents of the specified persistent domain
- ‣ Application will return to using values from the factory defaults

userdefaults.removePersistentDomainForName(NSBundle.mainBundle().bundleIdentifier!)

‣ Set the value based on specified key

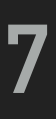

# **Getting Default Values**

func arrayForKey(\_ defaultName: String) -> [AnyObject]? func boolForKey( defaultName: String) -> Bool func dataForKey( defaultName: String) -> NSData? func dictionaryForKey(\_ defaultName: String) -> [String : AnyObject]? func floatForKey(\_ defaultName: String) -> Float func integerForKey(\_ defaultName: String) -> Int func objectForKey(\_ defaultName: String) -> AnyObject? func stringArrayForKey(\_ defaultName: String) -> [String]? func stringForKey( defaultName: String) -> String? func doubleForKey(\_ defaultName: String) -> Double func URLForKey( defaultName: String) -> NSURL?

- ‣ Return value (array, bool, integer, etc.) associated with the key
- ‣ User's previously stored default value or the factory value

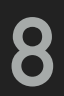

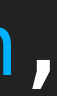

# **Notifications**

- ‣ **NSUserDefaultsDidChangeNotification**
- ‣ Posted when a change is made to defaults in a persistent domain
- ‣ Does not contain a userInfo dictionary

NSNotificationCenter.defaultCenter().addObserver(self, selector: "defaultsChanged:", name: NSUserDefaultsDidChangeNotification, object: nil)

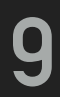

- ‣ Read, write, delete user defaults form a command-line shell
- ▶ Do not edit defaults from command-line while application is running

# **Defaults Command-Line Tool**

\$ defaults read com.apple.TextEdit \$ defaults read -app TextEdit

\$ defaults read com.GavinWiggins.NSUserDefaults.plist

{  $checkboxState = 1;$ doubleNumber =  $"3.14568"$ ;  $f$ loatNumber = "4.1"; integerNumber = 12; stringText = "hello folks";

}

\$ defaults write com.GavinWiggins.NSUserDefaults "checkboxState" 0

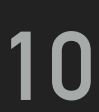

### **Resources**

- ‣ Preferences and Settings Programming Guide [https://developer.apple.com/library/mac/documentation/Cocoa/](https://developer.apple.com/library/mac/documentation/Cocoa/Conceptual/UserDefaults/Introduction/Introduction.html) [Conceptual/UserDefaults/Introduction/Introduction.html](https://developer.apple.com/library/mac/documentation/Cocoa/Conceptual/UserDefaults/Introduction/Introduction.html)
- ‣ NSUserDefaults Class Reference [https://developer.apple.com/library/mac/documentation/Cocoa/](https://developer.apple.com/library/mac/documentation/Cocoa/Reference/Foundation/Classes/NSUserDefaults_Class/index.html) [Reference/Foundation/Classes/NSUserDefaults\\_Class/index.html](https://developer.apple.com/library/mac/documentation/Cocoa/Reference/Foundation/Classes/NSUserDefaults_Class/index.html)
- ‣ NSUserDefaults article on Tinkker.io <http://tinkker.io/swift/2016/02/27/nsuserdefaults.html>
- ‣ Handling Default Values with NSUserDefaults <http://oleb.net/blog/2014/02/nsuserdefaults-handling-default-values/>